## Java in vhodno izhodne operacije

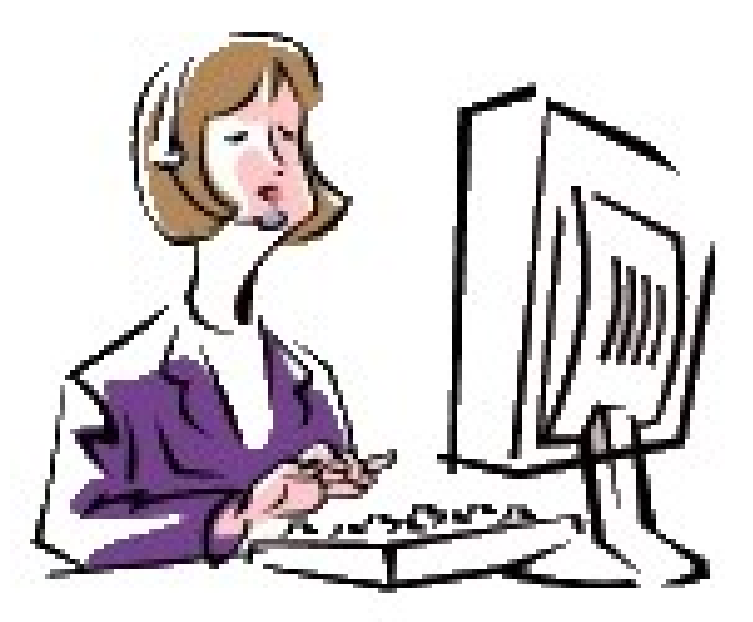

Alenka Kavčič alenka.kavcic@fri.uni-lj.si

# DATOTEKE IN TOKOVI V JAVI: pregled in uporaba v praksi

Alenka Kavčič alenka.kavcic@fri.uni-lj.si

#### Pregled vsebine

- Datoteke v Javi
	- branje in pisanje datotek
- Tokovi v Javi
	- pregled
	- primeri uporabe tokov
- Kako beremo besedilo
	- učinkovito in enostavno
	- primer uporabe bralnika
- V paketu java.io najdemo razrede za delo z vhodom in izhodom, tudi z datotekami
	- preko 50 razredov in vmesnikov

### Potrebno predznanje

- Osnovni koncepti OO programiranja v Javi
	- razredi, objekti
	- dedovanje
- Izjeme in obravnava izjem
	- kaj so izjeme
	- vrste izjem
		- preverjene (Exception)
		- nepreverjene (Error, RuntimeException)
	- obravnava izjem
		- prestrezanje izjem, proženje izjem
		- razglašanje izjem (posredovanje naprej)

#### **Datoteke**

- Kaj je datoteka
	- shranjeni podatki na disku, CD-ju, USB ključku, ...
		- datoteke s podatki uporabnika
			- slike, zapiski, glasba, ...
		- datoteke s programi
			- izvorna koda, prevedeni programi, aplikacije
	- vsaka datoteka
		- zaseda prostor na disku (velikost)
		- ima ime (skupaj s potjo v datotečnem sistemu)
		- čas kreiranja
		- ostali atributi

#### Razred java.io.File

- Predstavitev datoteke v programu
	- dostop do podatkov o datoteki
		- ali obstaja; lahko beremo/pišemo
		- je navadna datoteka; je direktorij
		- je odprta
		- velikost datoteke
	- ni odpiranja, zapiranja, procesiranja vsebine!

#### Konstruktor razreda File

- Več različnih konstruktorjev
- Najpogosteje podamo niz z imenom datoteke File datoteka = new File("ime.txt");
- Ime lahko vsebuje tudi pot

File datoteka = new File("/home/vaje/ime.txt");

– zapis poti na Windows in Linux je različen

– pozor: znak \ je del ubežne sekvence v Javi

File datoteka = new File("C:\\prog2\\vaje\\ime.txt");

### Branje/pisanje datotek

- Zaporeden dostop do podatkov
	- tokovi
	- bajti, znaki
	- formatirano, podatki imajo tipe: int, double, String, ...
- Naključen dostop do podatkov
	- nezaporedna uporaba podatkov
	- datoteke z naključnim dostopom
- Pred uporabo datoteko odpremo
	- ustvarimo nov objekt in z njim povežemo tok
		- klic konstruktorja
- Po uporabi datoteko zapremo
	- sprostimo vire, ki jih zaseda

### Vhodno izhodni tokovi

- **EXA Zaporeden dostop do podatkov** 
	- tok je zaporedje podatkov
	- deluje kot cevovod ali kanal do V/I naprav
		- datoteke, naprave, drugi programi, omrežna vtičnica, ...
- Vhodne operacije
	- vhodna naprava --> aplikacija

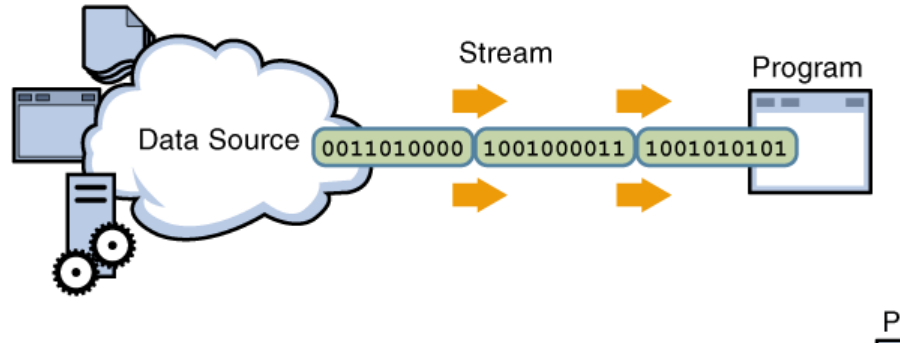

- Izhodne operacije
	- aplikacija --> izhodna naprava

Izhodni tok:

zapisuje na ponor, en element naenkrat

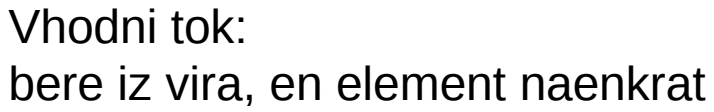

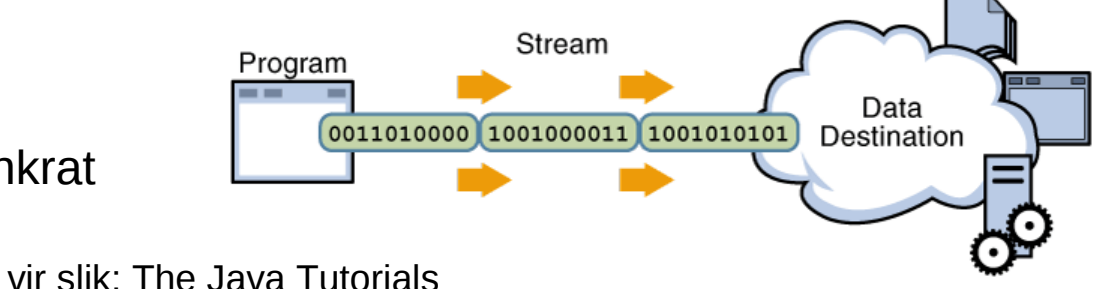

#### Tokovi (streams)

- Tok je objekt
	- metode omogočajo akcije
		- odpiranje, zapiranje
		- branje, pisanje, izpiranje (*flushing*)
		- za različne vrste podatkov
			- bajti, primitivni podatkovni tipi, lokalizirani znaki, objekti
- Večina tokov teče le v eno smer

– ali vhodni ali izhodni

- Aplikacija ima lahko hkrati odprtih več tokov
- Datoteke z naključnim dostopom
	- tokovi tečejo v obe smeri
		- razred implementira vmesnika za vhodni in izhodni tok

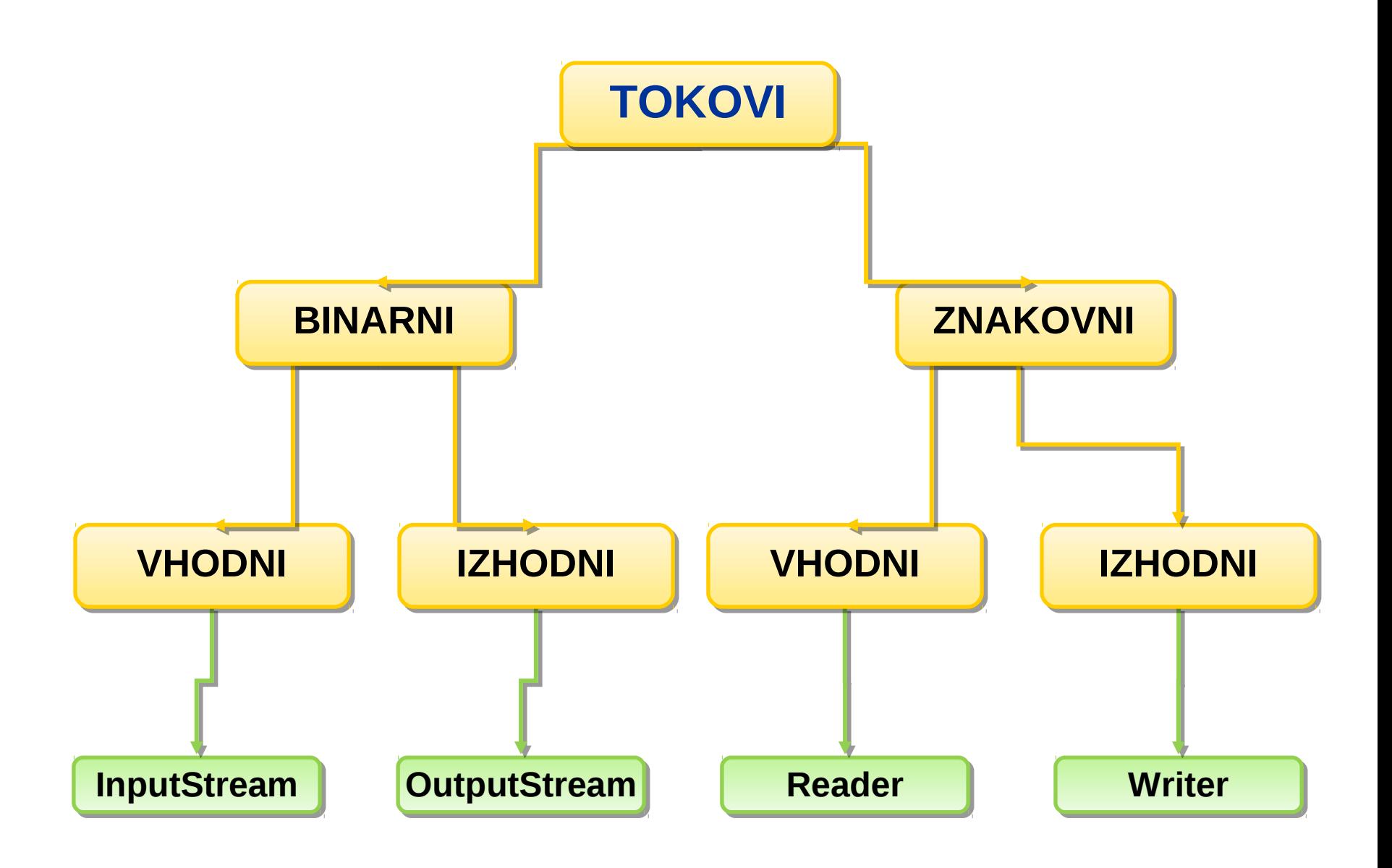

### Binarni tokovi

- Temeljni tokovi
	- vsi ostali tipi tokov temeljijo na njih
- Prenašajo se bajti
	- skladno z vsebino tipa byte
	- 8 bitov
- Osnovna razreda InputStream, OutputStream
	- za datoteke: FileInputStream, FileOutputStream

#### Primer: Kopiranje datoteke

```
import java.io.*;
public class Kopiraj {
   public static void main(String[] args) throws IOException 
{
    if(args.length < 2) {
       System.out.println("Uporaba: java Kopiraj <izvor> 
<ponor>");
       System.exit(1);
     }
     InputStream vhod = new FileInputStream(args[0]);
     OutputStream izhod = new FileOutputStream(args[1]);
     int bajt;
    while( (bajt = vhod.read()) != -1 )
       izhod.write(bajt);
     vhod.close();
     izhod.close();
   }
                                                            DEMO
```
}

### Vhodno izhodne izjeme

- Razred IOException
	- preverjene izjeme
- Izjeme se lahko sprožijo
	- branje iz toka, pisanje v tok
	- odpiranje (klic konstruktorja), zapiranje toka
- Izjemo moramo obravnavati
	- ujamemo (try-catch-finally)
	- posredujemo naprej (throws)

#### Izjeme

```
public void metoda() {
                   ...
                     try {
                       // klic metode, ki lahko sproži 
                 izjemo
                     }
                     catch(Izjema e) {
                       // ujamemo in obravnavamo izjemo e
                     }
                     finally {
                       // zaključimo
                    <u>}</u>
                   ...
                  }
public void metoda() throws Izjema {
   ...
}
```
### Binarni tok (Byte stream)

```
import java.io.FileOutputStream;
import java.io.IOException;
```
}

```
public class CopyBytes {
   public static void main(String[] args) throws IOException {
     FileInputStream in = null;
     FileOutputStream out = null;
      try {
         in = new FileInputStream("xanadu.txt");
         out = new FileOutputStream("izhod.txt");
         int c;
        while ((c = in.read())!= -1) {
            out.write(c);
         }
      } finally {
        if (in != null) {
            in.close();
         }
        if (out != null) {
            out.close();
         }
 }
 }
```
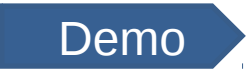

### Znakovni tokovi

- Prenašajo se znaki
	- znaki v Javi so shranjeni v Unicode (16-bitni kod)
	- samodejno se prevedejo v lokalni nabor znakov
	- skladno z vsebino tipa char
- Osnovna razreda Reader in Writer
	- za datoteke: FileReader, FileWriter
- Bajt-znak most:
	- razreda InputStreamReader, OutputStreamWriter
	- za pretvorbo bajtov iz toka v znakovni tok
		- znakovni tokovi uporabljajo binarne tokove za branje/pisanje (fizični V/I) ter le spremenijo bajte v znake

#### Primer 2: Kopiranje besedila

```
import java.io.*;
public class Kopiraj {
   public static void main(String[] args) throws IOException 
{
    if(args.length < 2) {
       System.out.println("Uporaba: java Kopiraj <izvor> 
<ponor>");
       System.exit(1);
     }
    FileReader vhod = new FileReader(args[0]);
    FileWriter izhod = new FileWriter(args[1]);
     int znak;
    while( (znak = vhod.read()) != -1 )
       izhod.write(znak);
     vhod.close(); 
     izhod.close();
   }
```
}

#### Tok znakov (Character stream)

import java.io.FileWriter; import java.io.IOException;

 } }

```
public class CopyCharacters {
   public static void main(String[] args) throws IOException {
      FileReader inputStream = null;
      FileWriter outputStream = null;
```

```
 try {
   inputStream = new FileReader("vhod.txt");
   outputStream = new FileWriter("izhod.txt");
```

```
 int c;
       while ((c = inputStream.read()) == -1) {
           outputStream.write(c);
 }
     } finally {
        if (inputStream != null) {
           inputStream.close();
 }
       if (outputStream != null) {
           outputStream.close();
        }
 }
```
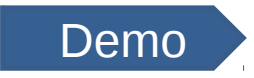

### Branje in izpis cele vrstice

```
public class CopyLines {
   public static void main(String[] args) throws IOException {
      BufferedReader inputStream = null;
      PrintWriter outputStream = null;
      try {
        inputStream = 
           new BufferedReader(new FileReader("vhod.txt"));
        outputStream = 
           new PrintWriter(new FileWriter("izhod.txt"));
        String l;
       while (1 = inputStream.readLine)) == null {
           outputStream.println(l);
 }
      } finally {
       if (inputStream != null) inputStream.close();
           if (outputStream != null) outputStream.close();
 }
 }
}
```
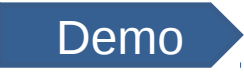

### Tokovi

- Za branje/pisanje datotek – File...
- Za filtriranje podatkov ob branju/pisanju
	- Filter... in njegovi podrazredi
		- formatirano: Data...
			- podatkov ponavadi ne beremo po bajtih (znakih)
			- imajo tipe: int, double, String, ...
		- preko medpomnilnika: Buffered...
- Za branje/pisanje poljubnih objektov
	- Object...
	- zaporedna predstavitev (serializacija) objektov
		- objekt se razčleni na zaporedje bajtov
		- binarni tok

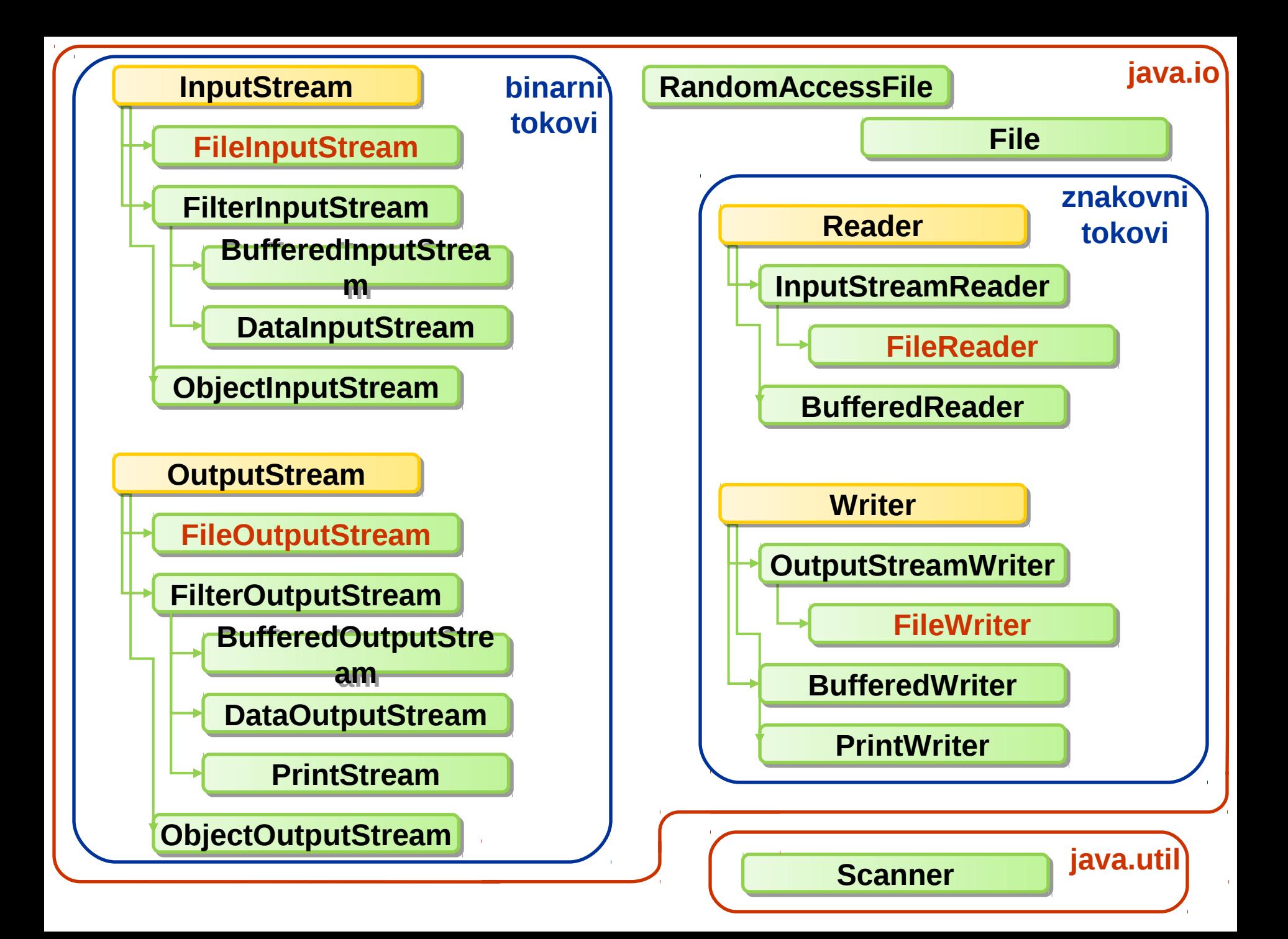

## Podatkovni tokovi (Data Streams)

- Branje primitivnih tipov iz datoteke
- **DataInputStream**
- DataOutputStream

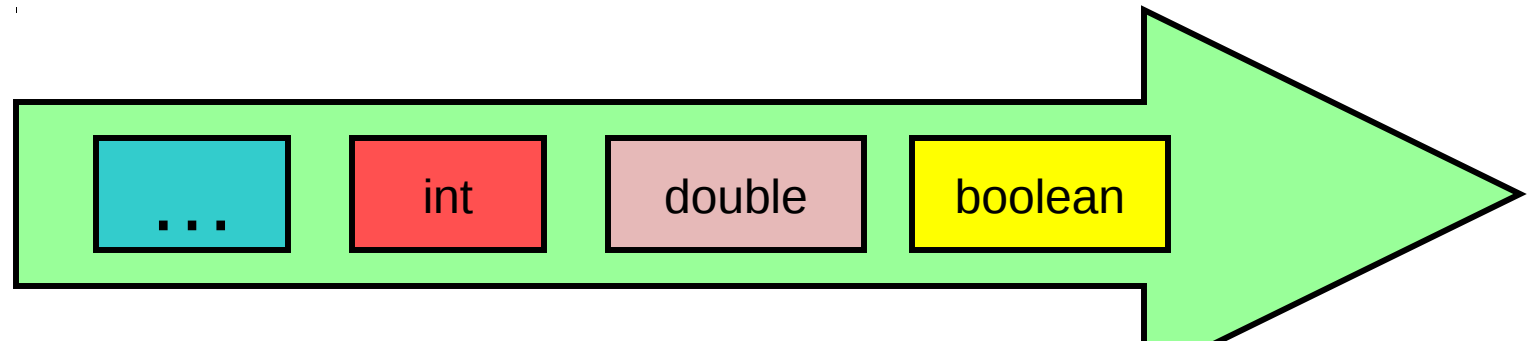

InputStream basic = new FileInputStream("podatki.dat"); DataInputStream data = new DataInputStream(basic);

 $int i = data.readInt();$ boolean  $b = data.readBoolean();$ double  $d = data.readDouble();$ 

### Primer s podatkovnimi tokovi

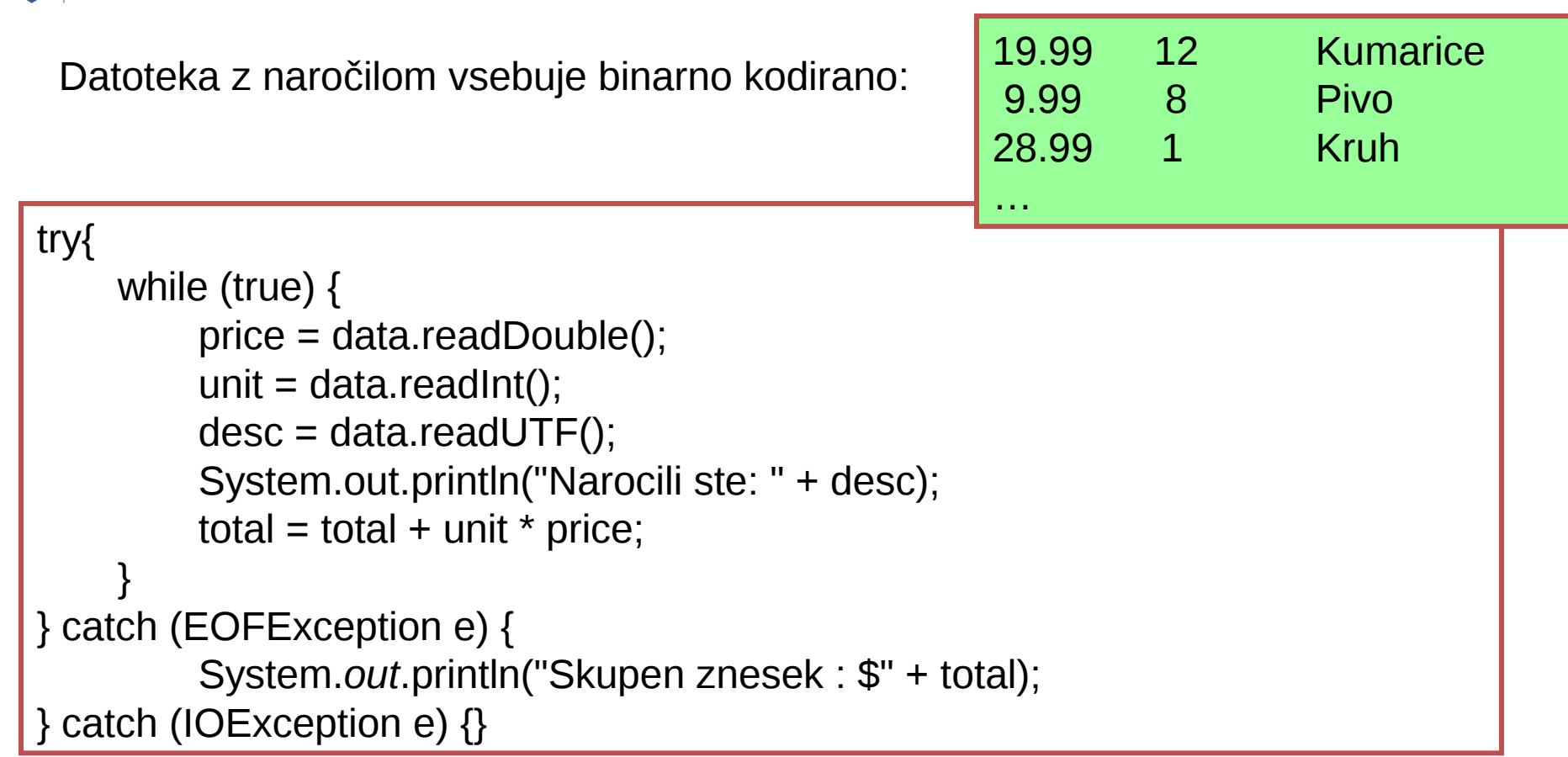

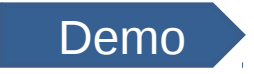

#### Tokovi objektov (object streams)

Branje in zapisovanje kompleksnih objektov

Object ob = new Object(); out.writeObject(ob); out.writeObject(ob);

Object  $obj = in.readObject()$ ; Object  $ob2 = in.readObject()$ ;

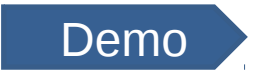

### Ovijanje tokov

- Sestavljanje ali povezovanje tokov
	- dveh ali več tokov
	- obstoječi tok podtaknemo konstruktorju drugega toka
	- zanimajo nas metode zadnjega toka v verigi
- Branje preko medpomnilnika (buffer) BufferedReader medpom = new BufferedReader(tok); String vrstica = medpom.readLine();
- Formatirano branje/pisanje mutStream ("stevila.dat"); BufferedInputStream medpom = new BufferedInputStream(tok); DataInputStream podatki = new DataInputStream(medpom); int stevilo = podatki.readInt();

#### Standardni tokovi

- Standardni izhod (System.out)
	- izhod na sistemsko standardno izhodno napravo
		- privzeto zaslon
	- razred PrintStream
- Standardni vhod (System.in)
	- vhod s sistemske standardne vhodne naprave
		- privzeto tipkovnica
	- razred BufferedInputStream
		- preko medpomnilnika; uporaba tipk Enter, Backspace
- Standardni izhod za napake (System.err)

#### Primer: Izpis tekstovne datoteke na zaslon po vrsticah

```
...
BufferedReader vhod = 
   new BufferedReader(new FileReader(new File(args[0])));
String vrstica;
```

```
while( (vrstica = vhod.readLine()) != null)
   System.out.println(vrstica);
vhod.close();
```

```
...
```
#### Primer 4: Branje standardnega vhoda in zapis v datoteko

```
BufferedReader vhod = 
      new BufferedReader(new 
InputStreamReader(System.in));
BufferedWriter izhod = 
      new BufferedWriter(new FileWriter(args[0]));
String vrstica;
while( (vrstica = vhod.readLine()) != null ) {
   izhod.write(vrstica);
   izhod.newLine();
   // izhod.flush();
}
izhod.close();
                             Vsako vrstico moramo zaključiti z Enter, 
                             vnos pa zaključimo s Ctrl+Z (EOF).
```
...

...

### Program za vajo (doma)

- Napiši program Echo, ki bere standardni vhod (s tipkovnice) in prebrano zapisuje na standardni izhod (na zaslon) java Echo
- Program Echo dopolni tako, da bo njegovo delovanje odvisno od podanih argumentov:
	- kot argument podano ime datoteke
		- program bere iz te datoteke
	- kot argument podano -o in ime datoteke
		- program piše v to datoteko java Echo ime.txt

```
java Echo -o ime.txt
java Echo ime1.txt -o ime2.txt
```
### Formatiran vhod/izhod

- Formatirano branje/pisanje podatkov – DataInputStream, DataOutputStream
- Kaj uporabiti v praksi?
	- enostavna uporaba
	- prilagodljivost, moč
- Tekstovne datoteke
	- PrintWriter (java.io)
	- Scanner (java.util)

### Razred java.io.PrintWriter

- Formatirano predstavitev objekta zapiše v tekstovni izhodni tok
- Metode za izpis
	- implementira vse metode razreda PrintStream
		- print, println, printf, ...
		- poznamo od System.out
- Konstruktorji z različnimi argumenti
	- String (ime datoteke), File
	- OutputStream, Writer
	- vključimo lahko tudi samodejno izpiranje

#### Razred java.util.Scanner

- Java 1.5+
- Preprost bralnik teksta
	- besedilo razčleni
	- izlušči primitivne podatkovne tipe in nize znakov
	- s pomočjo regularnih izrazov
- Vhod razbije na elemente
	- z uporabo ločitvenega vzorca
	- privzeto prazen prostor (*whitespace*)
- Ob branju elemente pretvori v različne tipe
	- različne metode za branje

#### Konstruktorji razreda Scanner

- Konstruktor
	- podan argument je vir podatkov
		- File, InputStream
		- String (to ni ime datoteke!)
			- bere iz podanega niza
- Na koncu moramo bralnik zapreti – close()

#### Metode razreda Scanner

- Ali je še kakšen element na vhodu
	- hasNext()
	- hasNextInt(), hasNextDouble(), hasNextLine(), ...
- Preberi naslednji element
	- next()
	- nextInt(), nextDouble(), nextLine(), ...
- Sprememba ločila med elementi
	- useDelimiter(String vzorec)
	- vzorec določa ločilo (regularni izraz)
		- ":", "\\s", "\\n", "\\t", "[^\\w]+", "a|b", ...

#### Skeniranje vhoda

import java.io.\*; import java.util.Scanner;

}

}

```
public class ScanInput {
   public static void main(String[] args) throws IOException {
     Scanner s = null;
      try {
        s = new Scanner(new BufferedReader(new FileReader("vhod.txt")));
        while (s.hasNext()) {
           System.out.println(s.next());
 }
      } finally {
       if (s == null) {
           s.close();
 }
 }
```
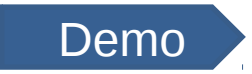

### Skeniranje številčnih podatkov

```
import java.io.FileReader;
import java.io.BufferedReader;
import java.io.IOException;
import java.util.Scanner;
import java.util.Locale;
```

```
public class ScanStevila {
   public static void main(String[] args) throws IOException {
     Scanner s = null;
    double sum = 0;
     try {
       s = new Scanner( new BufferedReader(new FileReader("stevila.txt")));
        s.useLocale(Locale.US);
```

```
 while (s.hasNext()) {
       if (s.hasNextDouble()) {
           sum += s.nextDouble();
         } else { s.next(); } 
 }
   \} finally \{ s.close(); \} System.out.println(sum);
 } } Demo
```
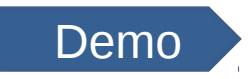

### Izpis spremenljivk na zaslon

```
public class KvadratniKoren {
   public static void main(String[] args) {
     int i = 2;
     double r = \text{Math.sqrt}(i);
```
}

}

```
 System.out.print("Kvadratni koren od ");
 System.out.print(i);
 System.out.print(" je ");
 System.out.print(r);
 System.out.println(".");
```

```
i = 5;
r = \text{Math.sqrt}(i); System.out.println("Kvadratni koren od " + i + " je " + r + ".");
```
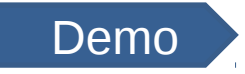

#### Formatirani izpis

```
public class KvadratniKoren2 {
   public static void main(String[] args) {
     int i = 2;
     double r = \text{Math.sqrt}(i);
```
}

```
 System.out.format("Kvadratni kored od %d je %f.%n", i, r);
 }
```
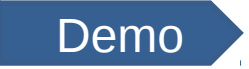

#### Java in printf

Metoda printf( ) avtomatsko uporablja Formatter za tvorbo formatiranega niza. Metoda printf( ) je definirana za PrintStream in PrintWriter.

Za PrintStream, printf( ) ima naslednji obliki:

PrintStream printf(String fmtString, Object ... args) PrintStream printf(Local loc, String fmtString, Object ... args)

Prva oblika piše argumente na standardni izhod v formatu, ki ga definira fmtString, in pri tem uporablja privzeti (default) locale. Druga oblika omogoča specificiranje lokala.

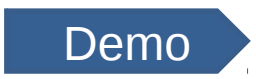

#### Primer: Branje podatkov o študentih in zapis v drugo datoteko

- Datoteka studenti.txt ima podatke o študentih
	- vsak študent v svoji vrstici
	- posamezni podatki ločeni s podpičjem

```
63070279;Ime;Priimek;10
63070264;Ana Marija;Ficko;10
63060043;Janez;Novak Erhar;9
63060053;Mojca;Pokraculja;8
63070284;Zelo Slabo;Znanje de Neznanje;5
63060047;Dobra;Vila;6
63070223;Bedanc;Grozni;7
63070260;Kekec;Samsvoj;9
63070281;Franci;Nekdo;5
63060561;Mirko;Stegnar;10
63060058;Janko;Novak;5
```
### Kombiniran primer (Scanner in PrintWriter)

```
import java.util.*;
...
```

```
 Scanner bralnik = new Scanner(new File(args[0]));
   PrintWriter izhod = new PrintWriter(args[1]);
   bralnik.useDelimiter(";|\\r\\n"); // za Windows okolje!
  double vsota = 0.0; int skupaj = 0;
 while( bralnik.hasNext() ) {
     String vpisna = bralnik.next();
     bralnik.next(); // ime ignoriramo
     bralnik.next(); // priimek ignoriramo
     int ocena = bralnik.nextInt();
     vsota += ocena; skupaj++;
     izhod.printf("%s %2d%n", vpisna, ocena);
   }
   bralnik.close();
   izhod.close();
   System.out.printf("Skupaj je pisalo %d studentov, 
povprecna
                       ocena je %.2f%n", skupaj, 
                                                          DEM
                                                            O
```

```
vsota/skupaj);
```